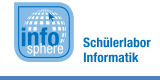

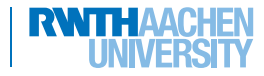

## **Beiblatt 'Klassen'**

## **Datenbank**

gibKategorieMitID(\$ID)

gibKategorien()

gibProduktMitID(\$ID)

gibProdukteVonKategorieMitID(\$ID)

## **Kategorie**

gibID()

gibTitel()

gibBeschreibung()

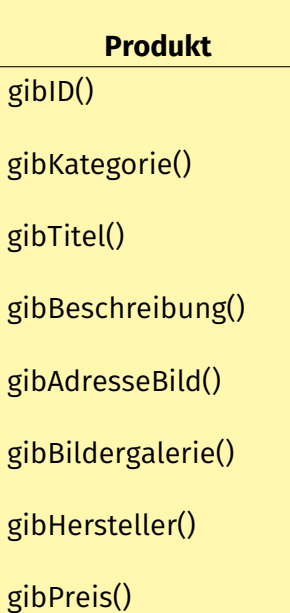

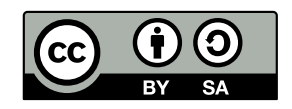